## 「BASIO」の着信拒否登録について

登録間違いのない様に、以下の通り、登録方法を変更しています。

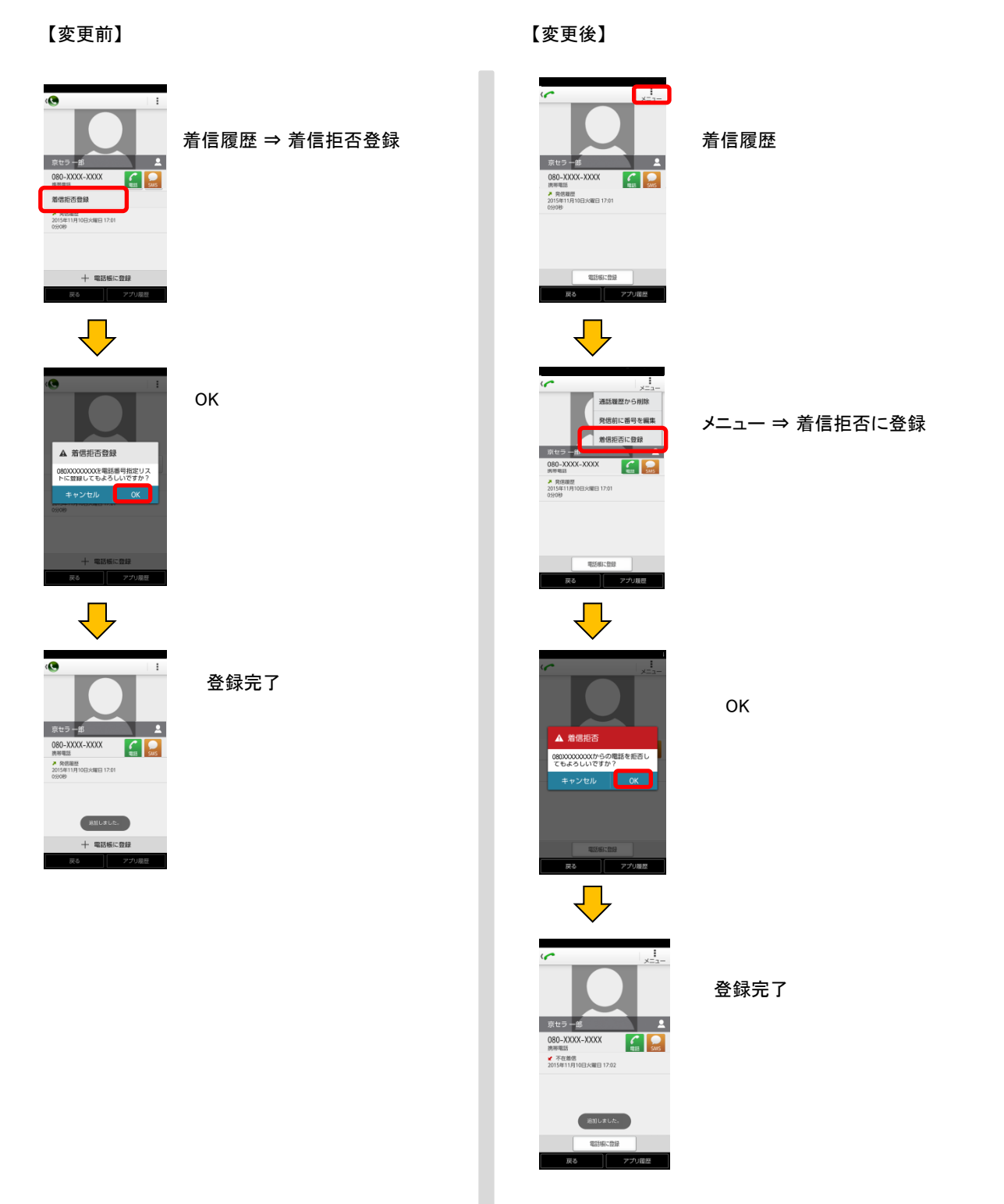